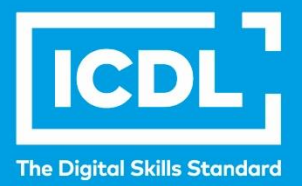

# **ICDL Laboral HOJAS DE CÁLCULO**

Programa de estudio 6.0

**Documento del Programa de estudio**

icdl.org

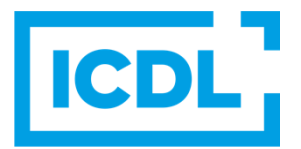

#### **Objetivo**

Este documento presenta el programa de estudio para el módulo Hojas de Cálculo. El programa de estudio describe, a través de los aprendizajes, el conocimiento y las competencias necesarias que debería poseer un candidato para el módulo Fundamentos de computación y aplicaciones en línea. El programa de estudio también ofrece una base para el examen teórico y práctico que comprende este módulo.

#### **Copyright © 1997 - 2019 ICDL Foundation**

Reservados todos los derechos. Queda prohibida la reproducción de esta publicación de ninguna forma, a menos que lo permita expresamente ICDL Foundation. Las solicitudes de reproducción del material deberán dirigirse directamente a ICDL Foundation.

#### **Limitaciones de responsabilidad**

A pesar del cuidado aportado por ICDL Foundation a la preparación de esta publicación, ICDL Foundation, en su calidad de editor, no garantiza que la información contenida aquí esté completa, y tampoco ICDL Foundation será responsable de cualquier error, omisión, inexactitud, pérdida o daño en virtud de dicha información o cualquier instrucción o recomendación de esta publicación. ICDL Foundation se reserva el derecho, a su entera discreción, de aportar cambios en cualquier momento y sin previo aviso.

## **Módulo Hojas de cálculo**

Este módulo expone conceptos y habilidades esenciales en relación con la comprensión del concepto de hojas de cálculo y el uso de una hoja de cálculo para producir resultados de trabajo precisos.

### **Objetivos del módulo**

Los candidatos exitosos serán capaces de:

- Trabajar con hojas de cálculo y guardarlas en diferentes formatos de archivo, localmente o en la nube.
- Utilizar los recursos de Ayuda, los atajos y los enlaces a herramientas disponibles para obtener un mayor rendimiento.
- Introducir datos en las celdas y aplicar buenas prácticas en la creación de listas. Seleccionar, ordenar y copiar, mover y eliminar y renombrar datos.
- Modificar filas y columnas de una hoja de cálculos. Copiar, mover, eliminar y renombrar hojas de cálculo de una manera apropiada.
- Crear fórmulas matemáticas y lógicas usando funciones estándar de las hojas de cálculo. Aplicar buenas prácticas en la creación de fórmulas y ser capaz de reconocer valores de error en las fórmulas.
- Formatear números y textos en una hoja de cálculo y usar los estilos disponibles de autoformato/tablas.
- Seleccionar gráficos apropiados, crear y formatear gráficos para comunicar información de una manera clara.
- Modificar la configuración de la página y revisar y corregir el contenido de la hoja de cálculo antes de imprimirla.
- Ingresar datos en las celdas y aplicar buenas prácticas para el uso en la creación de listas. Seleccionar, ordenar y copiar, mover y eliminar datos.

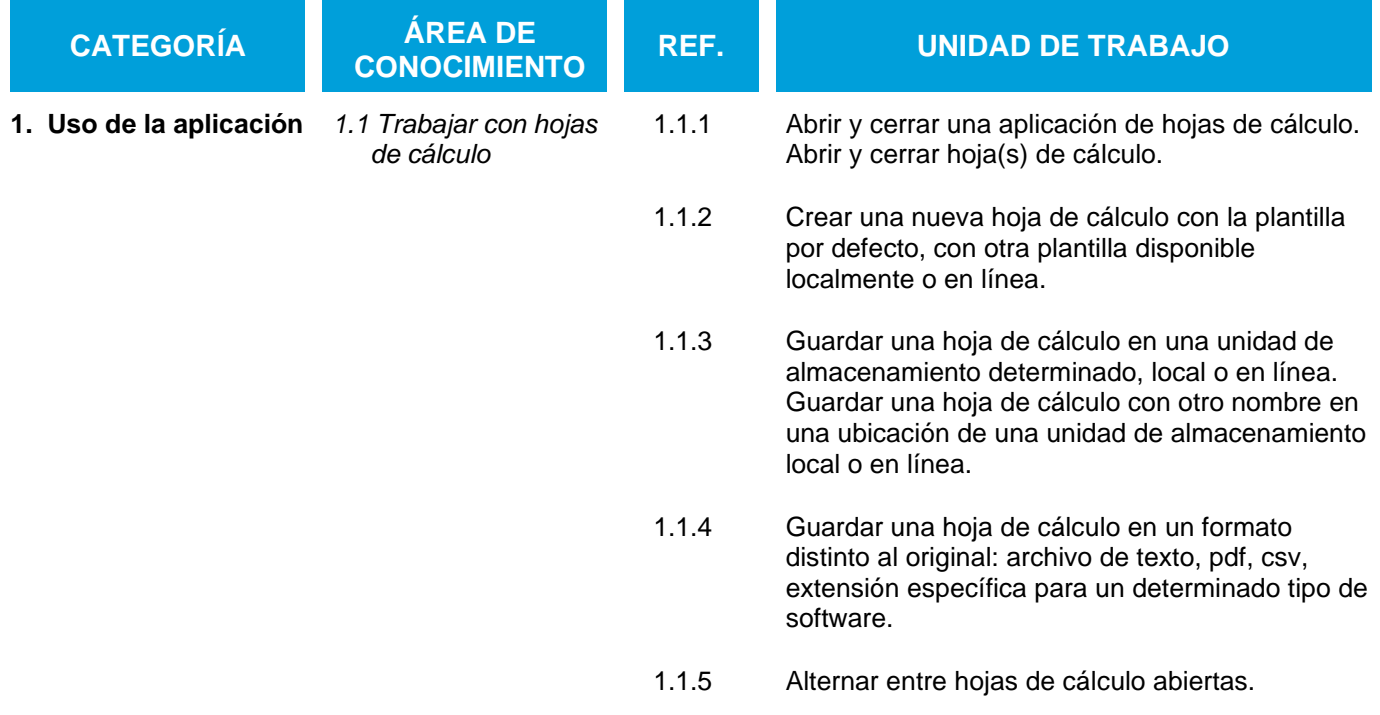

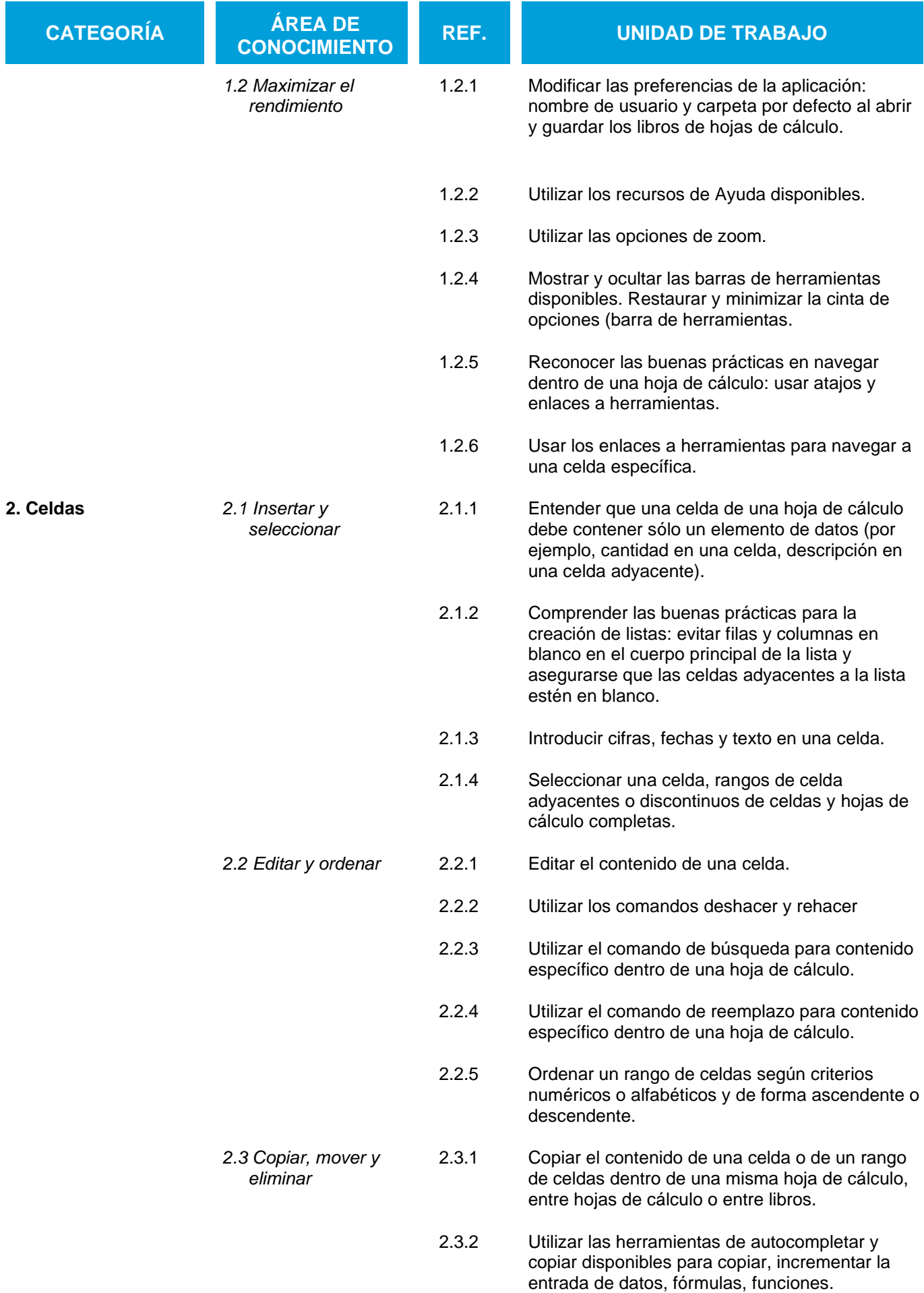

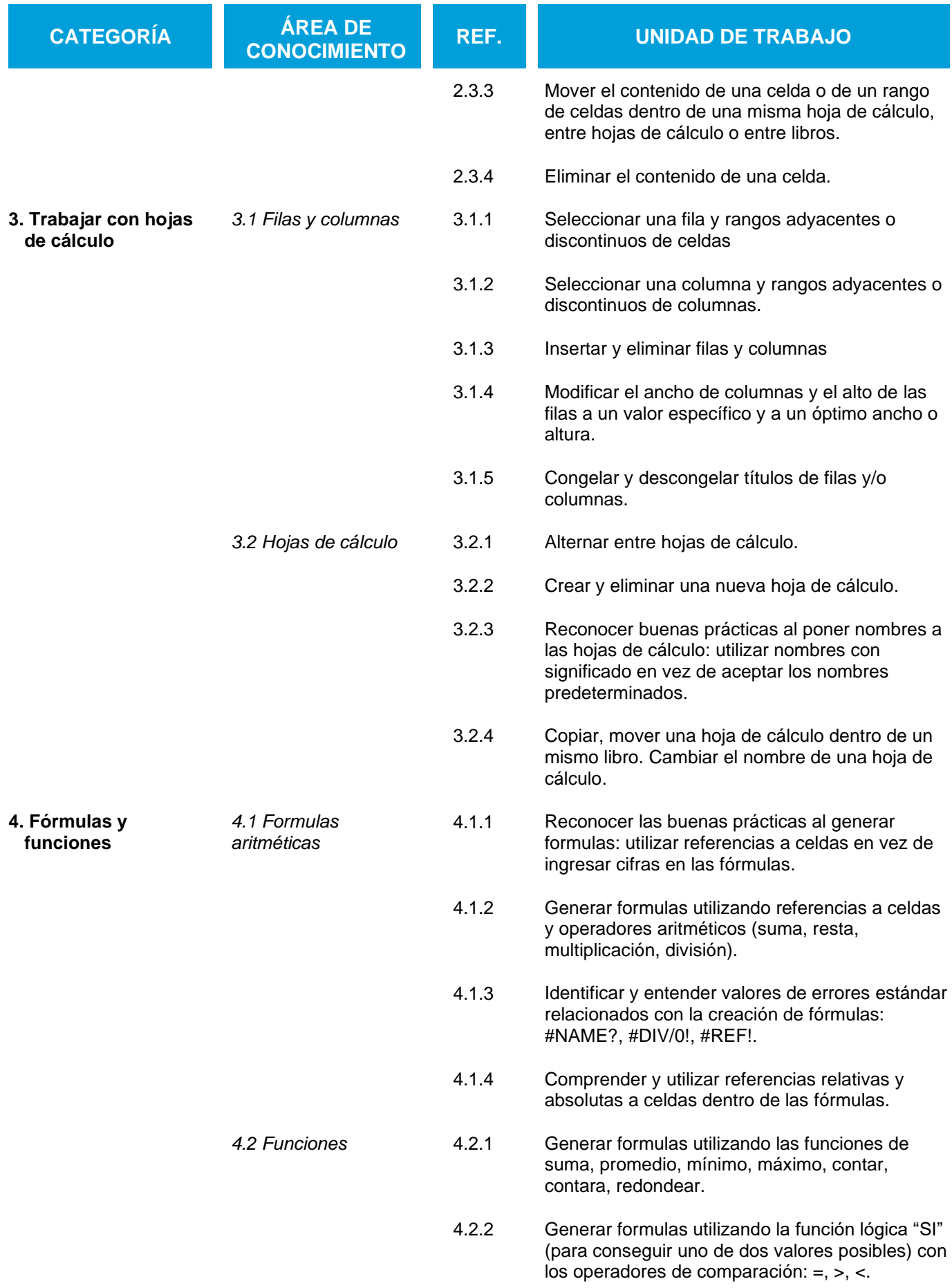

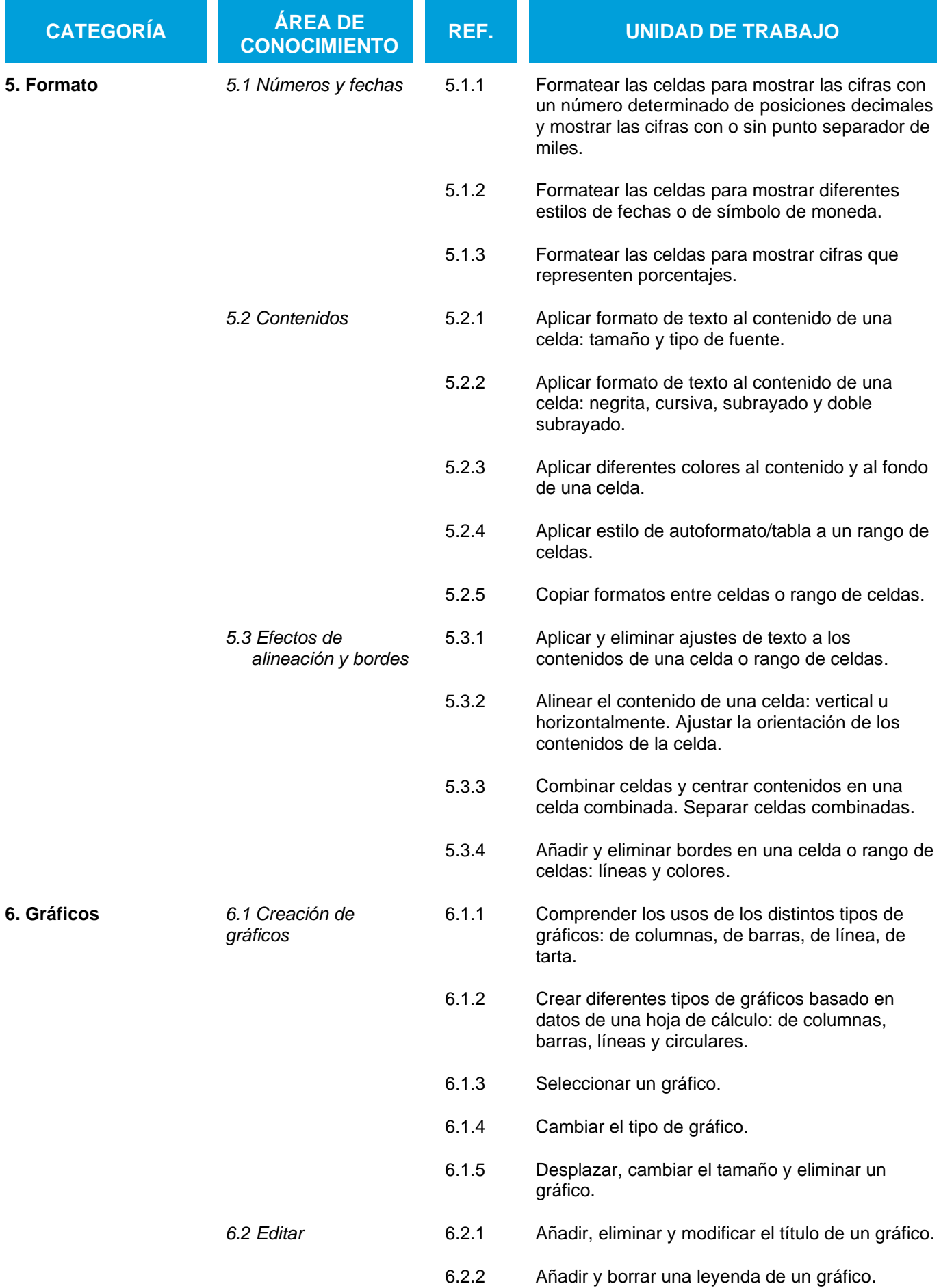

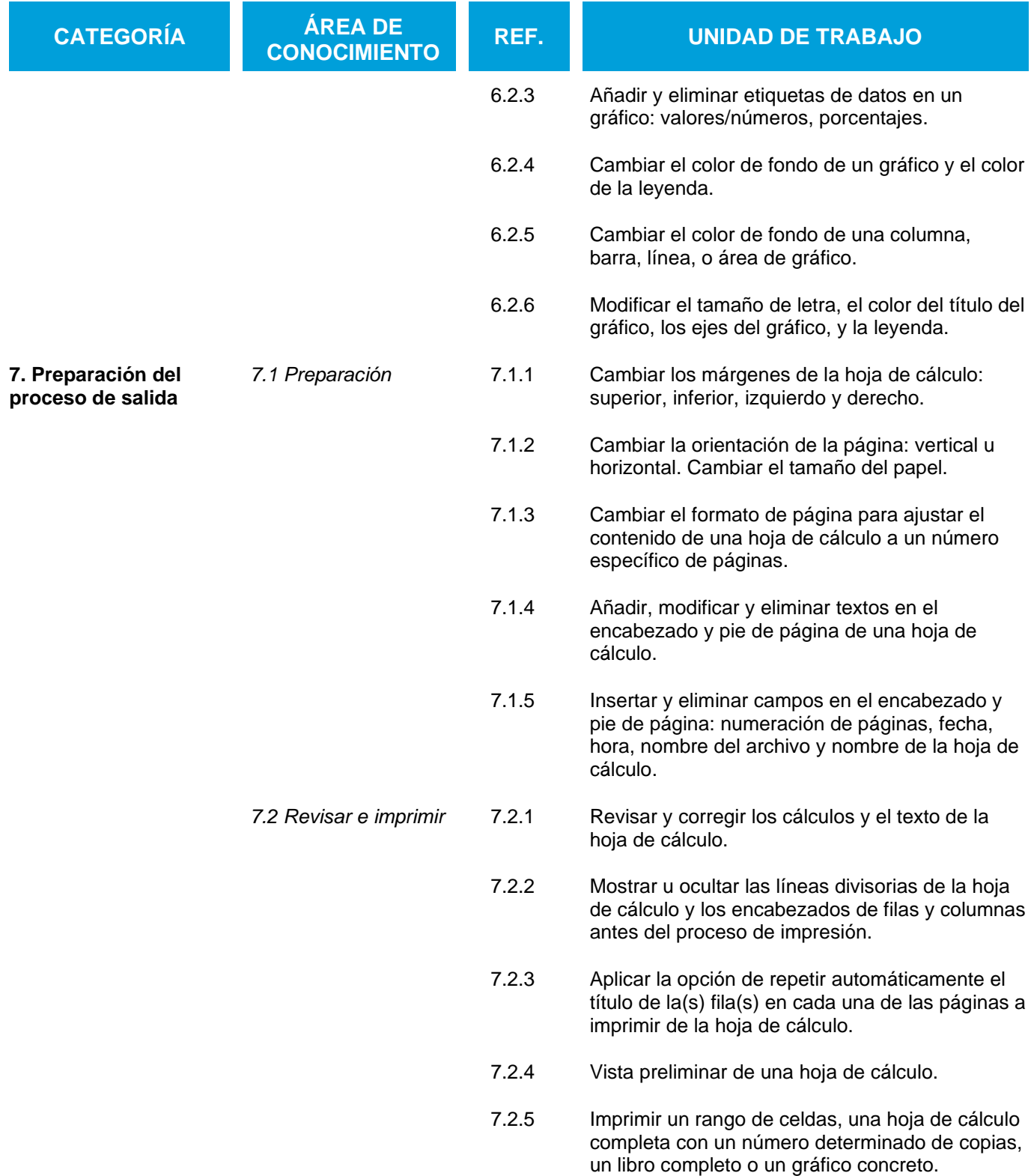